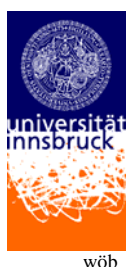

**Aktualisierter Stand Di. 29. April 2008**

## **Richtlinien zur Raumverwaltung Neu an der SoWi ab dem WS 2007/2008**

Zusätzlich zum **Brief "Künftige Hörsaalverwaltung – neuer Ablauf", GZ 33006/11-05 von Vizerektor Hofrat Dr. Martin Wieser vom 14.11.2005** gelten folgende Vorgaben bei der Raumverwaltung:

Um eine optimale Auslastung und Verwaltung der Räume gewährleisten zu können, müssen diese Vorgaben eingehalten werden. Wir bitten um Verständnis, auch wenn dies bedeutet, dass die eine oder andere Lehrveranstaltung aus "gewohnten" Räumen verlegt werden muss.

*1. Mindestteilungsziffern und Raumgröße* 

**Die Teilungsziffern (TZ) der Studienpläne müssen eingehalten werden, wobei folgende TZ vorgesehen sind:** Für die Lehrveranstaltung/en (LVs) mit immanentem Prüfungscharakter müssen zur TZ passende Räume reserviert werden:

| Studienrichtung/Curriculum |                                                                                                    | $LV-Art/LV-Typ$<br>$(=Lehrveranstaltung$<br>mit immanentem<br>Prüfungscharakter) | <b>Maximale Zahl</b><br>der Teilnehme-<br>rInnen(TN) |
|----------------------------|----------------------------------------------------------------------------------------------------|----------------------------------------------------------------------------------|------------------------------------------------------|
| $\star$                    | Bachelorstudium Wirtschaftswissenschaften – Management and<br>Economics C 033 571<br>Diplomstudium Internationale Wirtschaftswissenschaften<br>C 155 $^{-1}$ )<br>Diplomstudium Wirtschaftspädagogik C 170 $1$ )                                                | $PS^*$                                                                           | 40                                                   |
|                            |                                                                                                    | <b>SE</b>                                                                        | 30                                                   |
| $\star$                    |                                                                                                    | <b>UE</b>                                                                        | 20                                                   |
|                            |                                                                                                    | VU                                                                               | 160                                                  |
| $\star$                    |                                                                                                    | WL                                                                               | 25                                                   |
|                            |                                                                                                    | $DA-AG1$                                                                         | 20                                                   |
|                            | Bachelorstudium Politikwissenschaft C 033 624<br>Bachelorstudium Soziologie C 033 505 $^2$ )                                                                                                    | <b>PS</b>                                                                        | 35                                                   |
| $\star$<br>$\star$         |                                                                                                    | <b>SE</b>                                                                        | 35                                                   |
|                            |                                                                                                    | FP <sup>2</sup>                                                                  | 25                                                   |
| $\star$<br>$\star$         | Masterstudium Europäische Politik und Gesellschaft (ab 08W)<br>C 066 824<br>Masterstudium Soziale und politische Theorie (ab 08W)<br>$C$ 066 905                                                                                                    | <b>SE</b>                                                                        | 30                                                   |
| $\star$                    | Masterstudium Organization Studies <sup>3</sup> ) C 066 972<br>Masterstudium Strategisches Management C 066 973<br>Masterstudium Accounting, Auditing and Taxation (ab 08W)<br>C 066 976 <sup>4</sup> )<br>Masterstudium Banking and Finance (ab 08W) C 066 974 | <b>PS</b>                                                                        | 40                                                   |
| $\star$                    |                                                                                                    | <b>SE</b>                                                                        | 30                                                   |
| $\star$                    |                                                                                                    | <b>UE</b>                                                                        | 20                                                   |
| $\star$                    |                                                                                                    | VU                                                                               | 160                                                  |
|                            |                                                                                                    | $WS^3$                                                                           | 15                                                   |

<span id="page-0-0"></span><sup>&</sup>lt;sup>1</sup>) Die LV-Art Diplomandenarbeitsgemeinschaft (DA-AG) gibt es beim Diplomstudium Internationale Wirtschaftswissenschaften C 155 und beim Diplomstudium Wirtschaftspädagogik C 170 und bei den auslaufenden Diplomstudien Betriebswirtschaft C 151 und Volkswirtschaft C 140. 2

-

<span id="page-0-1"></span><sup>)</sup> Die LV-Art Forschungspraktikum (FP) gibt es beim Bachelorstudium Soziologie C 033 505.

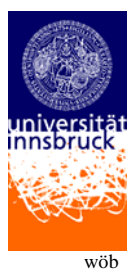

#### **Aktualisierter Stand Di. 29. April 2008**

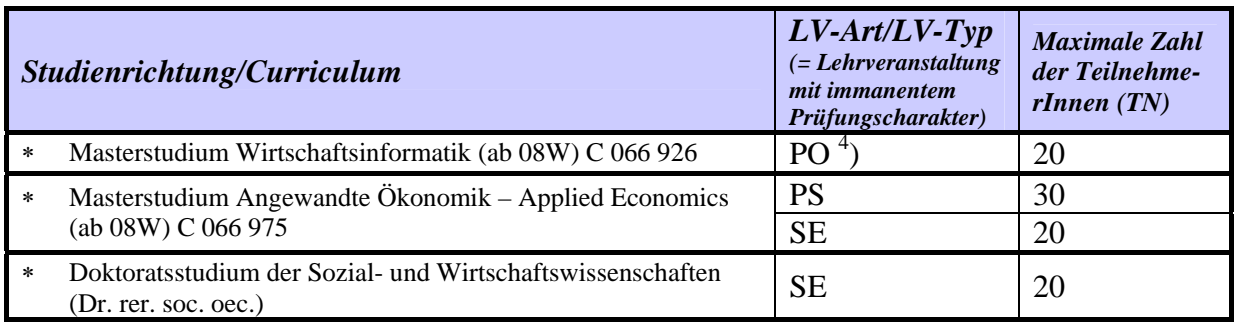

- Ö Für die Lehrenden müssen für **alle** Lehrveranstaltungen **passende Räume** reserviert werden. Das heißt, dass zB bei einer TZ von 40 Räume mit einer Sitzplatzgröße von 40 reserviert werden müssen. Die kleinen SR (SR mit zB 27 Sitzplätzen) dürfen nur für kleine Lehrveranstaltungen (zB DA-AGs) genutzt werden!
- \*) **Besonderheit beim PS:** Da die SoWi nicht über genügend **Räume mit einer TZ von 40**  verfügt, können bei Auslastung der zur Verfügung stehenden 40er-Räume (das sind auch die UR) auch die **SR ab einer Größe von einer TZ 35** für die PS reserviert werden (keine kleineren SR!!). -> Für die LVs der Bachelorstudien können somit alle SR und UR ab einer Größe von TZ 35 reserviert werden.

## *2. Keine Eingabe von "Nach Vereinbarung (n. V.)" odgl!!*

Wie im Brief von Herrn Vizerektor HR Dr. Martin Wieser angegeben ist die Eingabe von Zeit und Ort im Lehrzielkatalog (LZK) **(TerminVerwaltungRessourcen - TVR)** für die Planung verpflichtend!! Daher ist der Hinweis "nach Vereinbarung" NICHT mehr möglich.

*3. Reservierung im "Ganze-Stunde-Rhythmus"* 

### **1 LV-Einheit = 1 reale Stunde mit 60 Minuten (1 Lehrestunde = 45 Minuten).**

Beginn der LV soll grundsätzlich die volle Stunde sein, wobei wichtig ist, dass das **Ende der LV immer 15 Minuten vor der vollen Stunde** reserviert wird, damit der Raum **15 Min. vor Ende der vollen Stunde verlassen** wird. Das gilt für alle Räume.

*Beispiel:* 

-

LV mit 3 SSt. = 3-Stunden-Rhythmus = zB 08.00 – 10.45 Uhr (inkludiert ist eine Pause von einer ½ Stunde).

LV mit 2 SSt. = 2-Stunden-Rhythmus = zB 08.00 – 09.45 Uhr (inkludiert ist eine Pause von 15 Min.).

### **Einführung in die Wirtschaftswissenschaften:**

Diese VOs werden nicht ein- sondern zweistündig in der SoWi-Aula angeboten.

<sup>3</sup> ) Die LV-Art Workshop (WS) gibt es beim Masterstudium Organization Studies C 066 972.

<span id="page-1-0"></span><sup>&</sup>lt;sup>4</sup>) Die LV-Art Projekt (PO) gibt es beim Masterstudium Accounting, Auditing and Taxation C 066 976.

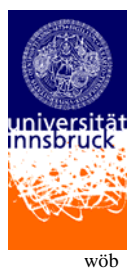

**Aktualisierter Stand Di. 29. April 2008**

#### **Empfehlung für eine Lehrveranstaltung mit 1 SSt. wie zB PS 1 SSt.:**

Bei den 1 SSt. PS wird von den FSL Folgendes empfohlen:

Eine LV mit 1 SSt. kann auch **zweistündig** angeboten werden (2 volle Stunden, Ende = 15 Min. vor der vollen Stunde). Blocken ist **max. bis zu einem 3-Stunden-Rhythmus** (3 volle Stunden, Ende ist 15 Min. vor der vollen Stunde) möglich. Diese zweistündig oder dreistündig geblockten PS können von Montag bis Freitag stattfinden. Allerdings sollte hier auch versucht werden, in den "Löchern", also in der nicht benötigten Zeit, ein anderes PS aus dem Modul zu reservieren.

Sinnvoll wäre – wenn möglich – auch ein **Parallellehrangebot von PS**, also eine Reservierung von zum Modul gehörigen PS an einem Termin zur gleichen Zeit.

#### **WICHTIG:**

Die LVs mit immanentem Prüfungscharakter müssen sich am **Belegungsplan der SoWi-Aula** anpassen und dürfen sich mit den 3 bzw 4 VOs der Module eines Semesters (das gilt für das 1. bis zum 4. Semester) lt empfohlenen Studienverlauf nicht überschneiden. Alle 3 bzw 4 VOs des zB 1. Semesters müssen beachtet werden, hier darf kein zu den VOs zugehöriges PS reserviert werden. Diese Ausschlusszeiten müssen eingehalten werden.

Also zB die VOs der Module des 1. Semesters:

- ∗ Einführung in die Wirtschaftswissenschaften,
- ∗ Wirtschaftsinformatik,
- ∗ Statistische Datenanalyse

Oder die VOs der Module des 2. Semesters:

- ∗ Rechnungswesen 1: Externes Rechnungswesen
- Grundlagen des Managements: Management von Leistungsprozessen
- ∗ Theorie ökonomischer Entscheidungen 1: Märkte und Preise

usw.

### *4. Blocklehrveranstaltungen*

**Blocklehrveranstaltungen sind grundsätzlich möglich** und bedürfen der **Zustimmung der Fakultätsstudienleiter (FSL).** Alle Blocklehrveranstaltungen sind den FSL mit der LV.- Nummer und den genauen Terminen mit Zeit und Ort (im LZK eintragen!) über die Fakultäten Servicestelle Standort Karl-Rahner-Platz 3, Frau Barbara Wösch, zu melden.

**Blocklehrveranstaltungen sind alle Lehrveranstaltungen, welche nicht regelmäßig/nicht wöchentlich stattfinden.** Darunter fallen nicht Lehrveranstaltungen mit 1 SSt. wie zB PS 1 SSt., die max. bis zu 3 Stunden geblockt werden (siehe auch Punkt 3). Blöcke dürfen lt FSL nur am Freitag und Samstag angeboten werden. Es soll vermieden werden, dass sich regelmäßig wöchentlich bzw 14tägig stattfindende Lehrveranstaltungen mit Blocklehrveranstaltungen *überschneiden* und Studierende an regelmäßigen Veranstaltungen *nicht* teilnehmen können.

Bitte beachten Sie, dass die Lehre **vor Freischaltung von der/vom FSL genehmigt wird!**

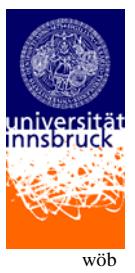

### **Aktualisierter Stand Di. 29. April 2008**

## *5. Rasche Bearbeitung von Wunschterminen durch die RaumverwalterInnen*

In der TVR eingetragene Wunschtermine werden der/dem zuständigen RaumverwalterIn des Instituts durch ein **automatisches Infomail** mitgeteilt.

### **Wie komme ich zu den Wunschterminen?**

<http://www.uibk.ac.at/vis/> (Anmeldung IBK: Benutzername und Kennwort)  $\rightarrow$  Punkt **TVR**  $\rightarrow$  Terminübersicht  $\rightarrow$  Status: Hier "Wunschtermin" anklicken und "Suche starten" anklicken. (-> Siehe auch Handbuch zur TVR)

Die Wunschtermine sind bei Vorliegen der hier angegebenen Kriterien von den RaumverwalterInnen so rasch wie möglich (innerhalb von 5 Tagen) zu fixieren bzw auf "aktiv" zu setzen. Sollte das nicht möglich sein, ist sofort die/der Wunschterminreserviererende zu verständigen (Diese/r steht augrund der Neuprogrammierung bei den Wunschterminen direkt dabei!). Auch bei Bestätigung der Wunschtermine wird empfohlen, die/den Wunschterminreservierende/n zu informieren!

Sollte es Probleme bei der Reservierung geben, stehen die MitarbeiterInnen der Fakultäten Servicestelle Standort Karl-Rahner-Platz 3 zur Unterstützung und Hilfe, aber auch zur Vornahme einer Reservierung (auch von Wunschterminen nach vorheriger Rücksprache mit dem wunschterminreservierenden Institut und auch dem betroffenen Institut, wo reserviert werden soll) zur Verfügung.

# *6. Kriterien der Raumvergabe an der SoWi für RaumplanerInnen bzw -verwalterInnen bei Überschneidungen/Kollisionen*

Um eine möglichst gerechte Lösung bei der Raumvergabe an der SoWi zu finden, die auch den Bedürfnissen der Studierenden entspricht, gelten folgende Punkte als vorrangig festgelegt:

#### **Generell gilt: Große Lehrveranstaltungen vor kleinen Lehrveranstaltungen!**

#### **Als Kriterien werden herangezogen:**

- 1. Pflichtveranstaltung
- 2. Lehrveranstaltung der ersten Semester
- 3. Höreranzahl
- $\Rightarrow$  Die hier angeführten Beurteilungskriterien werden nur bei Überschneidungen herangezogen. Es soll damit gewährleistet werden, dass niemand bevorzugt wird und immer wieder vorkommende Rivalitäten vermieden werden.

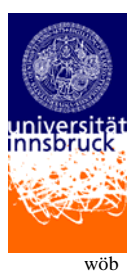

**Aktualisierter Stand Di. 29. April 2008**

## *7. Raumreservierung, -änderung und -stornierung in der TVR/ Ordnungsgemäße Raumhinterlassung*

**Termine für in der TVR enthaltene Räume** müssen ausschließlich in der TVR reserviert werden (da ansonsten der Raum für andere als "frei" aufscheint)!!

Sollte ein **Termin geändert oder ein Raum getauscht** werden, ist dieser **in der TVR einzutragen** (bei Lehrveranstaltungen mit Verknüpfung zum Lehrzielkatalog: durch Reservierung mit dem **Belegungstyp** ..Lehrveranstaltung")!

Sollte ein **Raum** für eine Lehrveranstaltung **nicht benötigt werden**, ist der Raum bei der/beim zuständigen RessourcenverwalterIn zu stornieren.

Räume sind **ordnungsgemäß zu hinterlassen**, dh diese sind aufgeräumt und in Originalzustand der/dem nachfolgenden LV-LeiterIn zu übergeben. Insbesondere sind am Ende jeder Lehrveranstaltung Studierende darauf hinzuweisen, dass zB Müll in den dafür vorgesehenen Behältern entsorgt wird, etc.

*8. Raumreservierungen an anderen Fakultäten (zB an der Katholisch-Theologischen Fakultät, Universitätshauptgebäude, Technik, etc)*

Auch die **Räume (Hörsäle, Seminarräume) der Katholisch-Theologischen Fakultät** können **über den Punkt "Wunschtermine" im Vis-online im LZK** bei der jeweiligen LV.-Nummer reserviert werden.

Es besteht grundsätzlich die Möglichkeit, auch Räume am Universitätshauptgebäude (zB HS A oder HS B) oder an der ehemaligen "GeiWi" (Hörsaal bis max. 400 Plätze) zu nutzen. Beachten Sie jedoch, dass gerade große Veranstaltungen einen hohen logistischen Aufwand bedeuten. Hier müssen Sie sich allerdings wie bisher – da über Wunschtermine nicht möglich – **direkt bei der/beim RessourcenverwalterIn** melden und den Raum reservieren lassen (-> siehe Eigenschaften beim Raum in der TVR).

Mit freundlichen Grüßen

Für die UniversitätsstudienleiterIn

Stephan Laske eh Fakultätsstudienleiter

Günther Pallaver eh Fakultätsstudienleiter

Rupert Sendlhofer eh Fakultätsstudienleiter

Fakultät für Betriebswirtschaft

Fakultät für Politikwissenschaft und Soziologie

Fakultät für Volkswirtschaft und Statistik